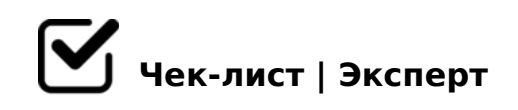

# **exam AA**

### **Верные данные**

- Правильный логин (телефон) и правильный пароль
- Правильный логин (почта) и правильный пароль
- авторизация успешна если в конце логина поставить пробел
- авторизация успешна, если логин начинается с пробела

## **Не верные данные (пароль)**

- "Не верный логин или пароль" если пароль указан с другой раскладкой (например вместо qwerty написали йцукен)
- "Указан не верный логин или пароль", если после валидного пароля установлен лищшний пробел.
- "Указан не верный логин или пароль", если в начале пароля установлен пробел (которого нет в самом пароле)
- "Не верный логин или пароль", если правильный логин (телефон или почта) и не правильный пароль (7 символов) *обратить внимание на ответ системы. Если указано что не верный пароль (а не логин или пароль) - баг.*
- "Не верный логин или пароль", если правильный логин (телефон или почта) и не правильный пароль (8 символов)

*обратить внимание на ответ системы. Если указано что не верный пароль (а не логин или пароль) - баг.* 

"Не верный логин или пароль", если правильный логин (телефон или почта) и не правильный пароль (9 символов)

*обратить внимание на ответ системы. Если указано что не верный пароль (а не логин или пароль) - баг.* 

"Пароль не может быть пустым", если правильный логин (телефон или почта) и пустой пароль

## **не верный логин (почта), верный пароль**

- "Не верный логин или пароль", если указать не валидную почту (например 123@123) и верный пароль
- "Не верный логин или пароль", если указать не валидную почту (например 123.ru) и верный пароль
- "Не верный логин или пароль", если указать не верный логин с валидной почтой (qwerty@mail.ru) и верным паролем (пользователя с такой почтой не существует)
- "Не верный логин или пароль", если указать не верный логин с валидной почтой (example@mail.ru) и верным паролем (пользователь с такой почтой существует)

# **не верный логин (телефон) и пароль**

- Не верный логин или пароль, если указать не верный телефон (пользователя не существует) и верный пароль
- "Не верный логин или пароль", если указать не верный

#### телефон(пользователь существует) и верный пароль

- "Не верный логин или пароль", если указать верный телефон в формате +7 ... и верный пароль
- "Не верный логин или пароль", если указать верный телефон в формате 7 .... и верный пароль
- "Не верный логин или пароль", если указать верный телефона в формате 8... и верный пароль
- "Не верный логин или пароль", если указать верный телефон без кода страны (например 9997950000) и верный пароль
- $\Box$  "Не верный логин или пароль", если указать верный телефон + 1 лишняя цифра и верный пароль
- $\Box$  "Не верный логин или пароль", если указать верный телефон + 1 лишний символ (буква или спец символ) и верный пароль
- "Не верный логин или пароль", если указать телефон с другим кодом страны (вместо +7 например +375) и верным паролем

#### **кнопка войти**

- кнопка "войти" не заблокирована по умолчанию
- кнопка "войти" не заблокирована если указаны логин и\или пароль
- Двойное нажатие на кнопку "войти" отправляет только один POST запрос

*запрос не дублируется второй и более раз*

- $\Box$  :8: ? @ 02 > 9 : = > ?: > 9 < KH 8 ? > : = > ?: 5 " > 9 B 8" = 5 8 = 8 F 8 8 POST 70?@>A
- $\Box$  C@A>@ <5=O5BAO A "AB@5;:0" =0 "?0;5F" ?@8 =02545 ">9B8"
- $\Box$  =>?:0 " >9B8" 4>ABC?=0 4;O :;8:0 ?> 2A59 ?;>1048. (:;  $3@0=8FC := > ? : 8)$
- $=5$  20;84=K5 40==K5 (5 25@=K9 =8 ;>38=, =8 ?0@>
- $\Box$  " 5 25 @ = K9 ; > 38 = 8;8 ?0 @ >; L " 5 A; 8 C: 0 7 0 B L 2 5 @ = K9 ?0 ;>38=, 0 ;>38= 2 ?>;5 ?0@>;L

 $\Box$  >H81:0 "C:070=K ?CABK5 40==K5", 5A;8 >10 ?>;O ?CAB

!>740=> A ?><>ILN >=;09= A5@28A0 '5:-;8<u>AtBpls://Ach 5@MBists</u>.expert

[:0: MB> C1@](https://checklists.expert/page/help#white-label)0BL?